**HCP Tool Crack With License Key Download PC/Windows 2022 [New]**

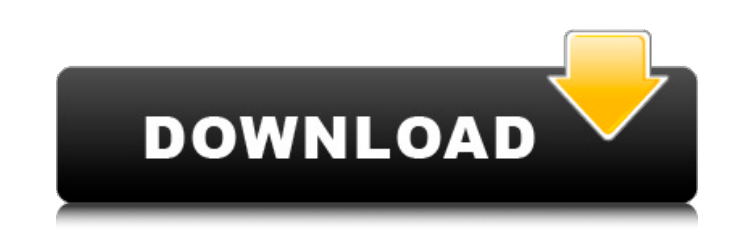

**HCP Tool Activation Code Free (Latest)**

HCP Tool For Windows 10 Crack is designed to be a Command-Line Interface (CLI) for HCP, the Hitachi Content Platform. HCP Tool is free and open source software under the GNU General Public License. HCP Tool is built for operation on Linux Windows Mac OS X Anaconda Hadoop / Hadoop (Yarn) All the dependencies are included in the "gcphcp-cli" folder, no additional libraries are required. Contents Installing HCP Tool is available from CPAN, use use CPAN ':raw\_install'; at the command line. Then enter: perl -MCPAN -e shell where your CPAN shell is available Requirements HCP Tool has the following requirements: We need to be able to read an authentication token from a file We need to be able to write an authentication token to a file We need to be able to list namespaces We need to be able to access Content Store Configure HCP Tool You can config HCP Tool with the 'cp' command: cp `cpan ':raw\_install' CPAN::Client`> `cpan ':raw\_install' CPAN::JSON`> `cpan ':raw\_install' CPAN::Repository::File::Config`> hcp.json The file hcp.json that is used by the HCP Tool depends on your installation of HCP Tool. You can use the following command to create a default hcp.json: use CPAN qw/ cpan /; require CPAN; cpan('CPAN'); use CPAN::JSON qw/ cpan /; require CPAN::JSON; CPAN::JSON::load(

# List the content of the current namespace hcp tool -s -o sample.xml -s | grep -Po  $"[0-9]{1,}-[0-9]{1,}$   $\{1,}\$   $\s*$  (deleted $\s*$ )? $[0-9]+"$  # Change the retention of objects within HCP hcp tool -c -r -o retention -r 3 # Delete objects from HCP(Purge and Priviledged Delete is

# supported) hcp tool -d -s -o sample.xml -s Steps: Install and configure the tool. # Search for the tool in the root of the repository  $\frac{1}{2}$  git clone # Enter the tree using the name of the

#### **HCP Tool License Key Download**

This tool has been developed as a full-featured Open Source tool for doing all kind of tasks when working with HCP content objects. You can use this tool to: \* Calculate the access token needed to access an HCP namespace or the Management API \* Load HCP with test data \* List the content of the current namespace \* Change the retention of objects within HCP \* Delete objects from HCP( Purge and Priviledged Delete is supported) \* Example: # Calculate the access token needed to access an HCP namespace or the Management API. hcp tool -m -c myHCP namespace -t A12345678901234567890 # Load HCP with test data hcp tool -u -o sample.xml -r file:///home/isnoroza/sample.xml

### tool \$ cd HCP-Tool # Search for the tools in the repository \$ find. -name 'hcp\*' # Install

the tool \$./\_build.sh # Store the configuration file with the name of the tool (this folder name is the default) \$ cp./etc/config/tools/hcp.xml./etc/config/tools/hcp.xml-current As you can see above the first three commands I use to install the tool on my machine. You don't need any pre-requisites to use the hcp tool. All the information that you need to know is in the documentation that you can find in the repository. We found it a very nice community that already provided 09e8f5149f

==important! This is a documentation of HCP Tool HCP Tool is the first and only Open Source tool that allows to write new Data Query Language, development language for HCP. HCP Tool enables to write queries for HCP. The source code of the database engine that drives it is on the Github project of HCP Tool. The project is updated every time a new version of HCP is released. You can run the HCP Tool locally on your computer. ==Important You need to install the Data Query Language SDK and the Librarian from the repositories of HCP Tool. You can find the needed libaries from official repositories. ==Required HCP Tool is written in Java, Apache Tomcat, and MySQL 5.1. ==Important When you open a software project of HCP Tool in Eclipse, you must install the mentioned libraries as existing projects in Eclipse. ==Important All existing libraries of HCP Tool use a netbeans version 6.9 or higher. In your maven installation you can see the required version of Netbeans: You can download and install the needed version of Netbeans from If you use the Open Source version of the Netbeans, you can start it and select to use the newest version. ==Important HCP Tool can be started from the console. Otherwise there is a problem in the settings of Tomcat in Eclipse. The output in the console will be different. ==Important HCP Tool has dependencies to the following libraries: HCP, HSC, LSC, CCS, LT, HSC, OTS ==Important You have to set the following environment variables before you start HCP Tool. ==Important You have to set the following environment variables before you start HCP Tool. HCP\_API\_KEY - The API key of HCP installation HCP\_SECRET\_KEY - The secret key of HCP installation ==Important You have to use an access token generated by HCP Tool to

**What's New In HCP Tool?**

Intended usage An application that stores digital content in HCP might use the HCP Tool to perform additional tasks when an object is uploaded to HCP, such as verifying the signature, extracting a key from the file, etc. Any application that might require manipulation of objects within HCP should use the tools provided in HCP Tool. HCP Tool Overview: Authoritative source of HCPTool, on how to use this, version history, and how to configure HCPTool to work with HCP and the tools provided by Hitachi Data Systems. Build Steps: HCP Tool is built using Go version 1.12.1 with support for go1.6 and Go1.7. How to build: Clone the git repo locally: \$ git clone cd hcp-tool If you want to build with make: \$ make If you want to build an app bundle using start.bash: \$ start.bash Getting help: In order to run the command below, the HCP Tool binary must be in the

### same directory as the HCP Tool help command. \$ hcp-tool help The only output that

should occur is, If you have a question, or have a problem or issue with the HCP Tool.

## Please write to hcp-tool@hitachi.com. NOTE: The most user friendly way to use

HCPTool is to run from the command line. HCP Tool Configuration: It is recommended that you run HCPTool locally, as it is required to use any of the tools provided by Hitachi Data Systems. To download HCPTool: \$ git clone cd hcp-tool \$./download.sh # or enter. for the default path To download and use HCPTool: \$./start.sh And to stop HCPTool: \$./stop.sh Additional Notes: There are other tools provided by Hitachi Data Systems that may be useful while using the HCP Tool. For documentation on these tools, please refer to the Hitachi Data Systems documentation, Documentation Link:

Minimum: OS: Windows 7, Vista, or XP SP3; Mac OS 10.6.5, 10.5, 10.4; Linux version 2.6.6 or later Processor: 2.0 GHz Intel Core 2 Duo, AMD Athlon X2 or higher Memory: 2 GB RAM Graphics: 128 MB ATI Radeon HD, NVIDIA GeForce, Intel HD Graphics or equivalent Recommended: OS: Windows 7, Vista, or XP SP3; Mac OS 10.6.5, 10.5,

### Related links:

<https://louispara.com/?p=9978> <https://pricehai.com/wp-content/uploads/2022/06/fylwey.pdf> tp://ticketguatemala.com/password-generator-crack/ <https://dragalacoaching1.com/wp-content/uploads/2022/06/herpev.pdf> <http://malenatango.ru/orientationchecker-crack-with-product-key-3264bit/> [https://unmown.com/upload/files/2022/06/qrxsWqP4MO4xIwFKNIaP\\_08\\_3d5e3ad69b03d18b46f8ebb71335b2b9\\_file.pdf](https://unmown.com/upload/files/2022/06/qrxsWqP4MO4xIwFKNIaP_08_3d5e3ad69b03d18b46f8ebb71335b2b9_file.pdf) <http://servicellama.com/?p=85295> [https://kaasck.com/wp-content/uploads/2022/06/Linkin\\_Park\\_Windows\\_7\\_Theme\\_with\\_sound.pdf](https://kaasck.com/wp-content/uploads/2022/06/Linkin_Park_Windows_7_Theme_with_sound.pdf) <http://surprisemenow.com/?p=33499> <http://jwmarine.org/cache-directory-tool-for-forefront-tmg-crack-with-license-key-pc-windows/> [https://intcount.com/wp-content/uploads/2022/06/SWF\\_Text.pdf](https://intcount.com/wp-content/uploads/2022/06/SWF_Text.pdf) https://community.tccwpg.com/upload/files/2022/06/RsoSuE1LIJId6zFk7p7Q\_08\_961865b26a5938b4a49fadebc65dabe4\_file.pdf <https://hopp.vc/blog/crafts-hobbies/nfsinkcolor-crack-2022/> https://www.spanko.net/upload/files/2022/06/Ip5XObR7A3nnnO7fzsv7\_08\_3d5e3ad69b03d18b46f8ebb71335b2b9\_file.pdf <http://www.studiofratini.com/kls-mail-backup-crack-latest/> [https://socialtak.net/upload/files/2022/06/3OYLWcTxTdeTQ1TeeWuj\\_08\\_3d5e3ad69b03d18b46f8ebb71335b2b9\\_file.pdf](https://socialtak.net/upload/files/2022/06/3OYLWcTxTdeTQ1TeeWuj_08_3d5e3ad69b03d18b46f8ebb71335b2b9_file.pdf) [https://technospace.co.in/upload/files/2022/06/9WTOgiplQonGN6wH9pmk\\_08\\_da748994124eac5690aa9ef7c107d306\\_file.pdf](https://technospace.co.in/upload/files/2022/06/9WTOgiplQonGN6wH9pmk_08_da748994124eac5690aa9ef7c107d306_file.pdf) <http://pacificgoods.net/wp-content/uploads/2022/06/windtal.pdf> <https://cscases.com/winter-sunset-win-mac-2/> <https://biodashofficial.com/wp-content/uploads/2022/06/cyragena.pdf>